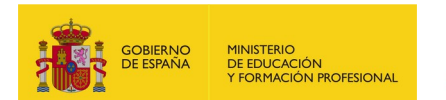

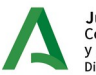

**Junta de Andalucía**<br>Consejería de Desarrollo Educativo<br>y Formación Profesional<br>Dirección General de Formación Profesion rormación Froiesional<br>rección General de Formación Profesional

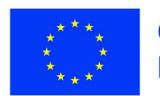

**Cofinanciado por** la Unión Europea

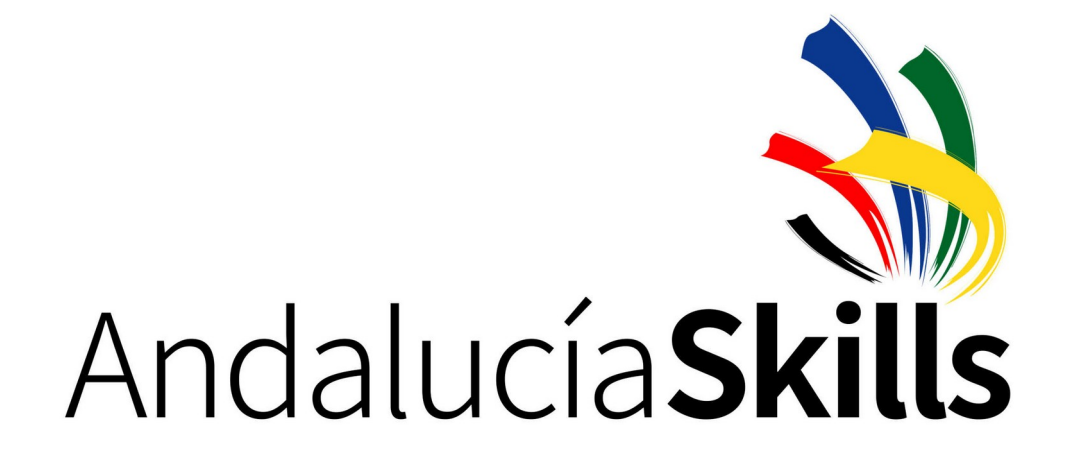

## **PLAN DE PRUEBAS**

**17.- Desarrollo Web**

**Módulo B**

**Desarrollo del servidor REST API y conexión desde el sitio web**

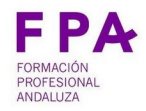

### DIRECCIÓN GENERAL DE FORMACIÓN PROFESIONAL

PLAN DE PRUEBAS - 17 Desarrollo Web - Módulo B

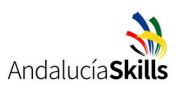

# Índice

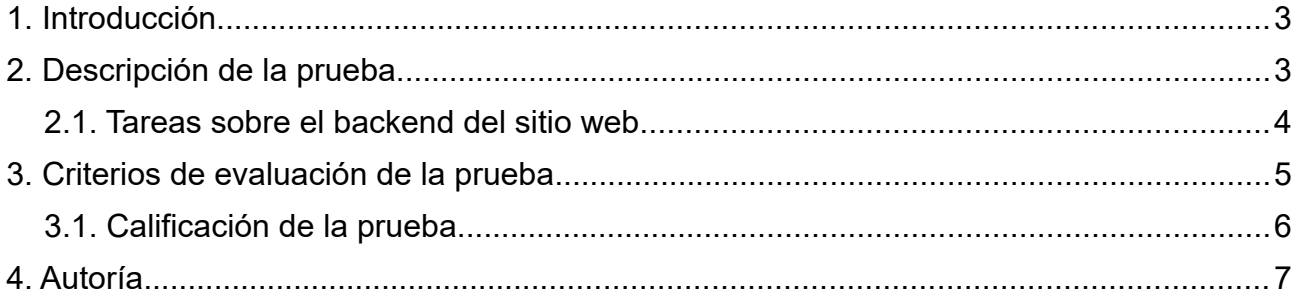

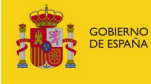

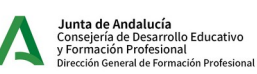

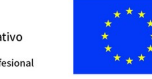

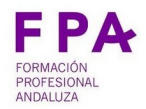

PLAN DE PRUEBAS - 17 Desarrollo Web – Módulo B

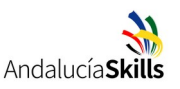

## <span id="page-2-0"></span>**1. Introducción**

Este documento establece el plan de pruebas del módulo B relacionado con el desarrollo del backend del sitio web y su conexión con el frontend.

El presente plan de pruebas está definido de acuerdo con las especificaciones contenidas en el documento de descripciones técnicas.

## <span id="page-2-1"></span>**2. Descripción de la prueba**

La organización del campeonato AndalucíaSkills necesita un sitio web donde almacenar las puntuaciones de los competidores y competidoras en las pruebas de cada especialidad y así generar un listado de quién obtendrá medalla de oro.

El sitio web deberá almacenar los siguientes datos:

- La lista de especialidades que se dan lugar en la competición, concretamente su código y su nombre.
- La lista de expertos y expertas de la competición, concretamente su nombre y su especialidad.
- La lista de competidores y competidoras, concretamente su nombre, su centro y su especialidad.
- La puntuación del competidor y competidora en cada prueba de la especialidad, sabiendo que una especialidad se va a dividir en cuatro pruebas, y que la suma de ellas será su puntuación final en la especialidad.

El uso del sitio web se dividirá en los siguientes perfiles y permisos:

- Perfil anónimo:
	- Visualizar la lista de competidores y competidoras.
- Perfil administrador:
	- Gestionar las especialidades.
	- Gestionar los expertos y expertas, a los que se les creará un usuario con correo electrónico y contraseña para poder acceder al sitio web.
	- Visualizar los ganadores de cada especialidad.
- Perfil experto:
	- Gestionar los competidores y competidoras.
	- Gestionar la puntuación de las pruebas de cada competidor o competidora.

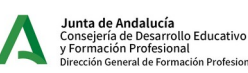

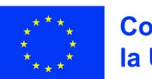

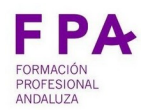

**DIRECCIÓN GENERAL DE FORMACIÓN PROFESIONAL**

PLAN DE PRUEBAS - 17 Desarrollo Web – Módulo B

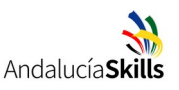

#### <span id="page-3-0"></span>**2.1. Tareas sobre el backend del sitio web**

El backend deberá acceder a la base de datos para almacenar la información y proporcionar servicios REST API en formato JSON que puedan ser consumidos por el frontend del sitio web. Los servicios REST API implementarán la seguridad respecto a perfiles y permisos.

#### **Usuarios, contraseñas e inicios de sesión**

Implementar el inicio y cierre de sesión junto con la creación de usuarios según los siguientes requisitos.

El perfil administrador sólo poseerá un usuario "admin" con contraseña "admin" encriptada en la base de datos, el cual se puede crear manualmente. No es necesario implementar ningún formulario para modificar los datos de dicho usuario.

El perfil administrador podrá crear usuarios a los expertos y expertas para que accedan al sitio web mediante un correo electrónico y una contraseña encriptada en la base de datos (no es necesario poder editarlas).

El perfil experto no podrá modificar ni su correo electrónico ni su contraseña.

#### **Especialidades**

El perfil administrador podrá crear, editar y listar las especialidades (no es necesario poder eliminarlas).

El perfil experto sólo podrá listar las especialidades.

#### **Expertos y expertas**

El perfil administrador podrá crear, editar y listar los expertos y expertas (no es necesario poder eliminarlos). La especialidad del experto o experta se seleccionará de una lista que se obtiene a partir de las especialidades dadas de alta en la base de datos. Deberás enlazar al experto o experta con su usuario en el sitio web.

El perfil experto podrá visualizar la especialidad a la que pertenece.

#### **Competidores y competidoras**

El perfil experto podrá crear, editar y listar los competidores y competidoras (no es necesario poder eliminarlos). La especialidad de los competidores y competidoras se obtendrá de la especialidad del experto o experta que lo da de alta.

#### **Puntuaciones**

El perfil experto podrá crear y editar las puntuaciones de cada prueba a cada competidor o competidora.

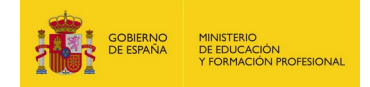

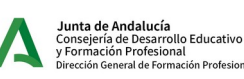

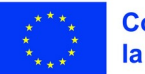

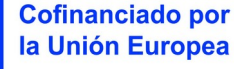

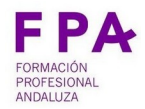

PLAN DE PRUEBAS - 17 Desarrollo Web – Módulo B

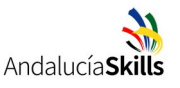

El perfil experto podrá visualizar la lista de todos sus competidores o competidoras, junto a las puntuaciones de cada prueba y la puntuación total en una misma pantalla.

El perfil administrador podrá visualizar la lista del competidor o competidora de cada especialidad que tenga más puntuación total.

#### **Consideraciones generales**

Recuerda que deberás utilizar en el backend el lenguaje PHP o cualquier framework que se base en esta tecnología, y en el frontend los lenguajes HTML5, CSS3 y JavaScript o cualquier framework que se base en estas tecnologías. La base de datos deberá ser MySQL o MariaDB.

Se recomienda implementar en el backend el servicio REST API de una funcionalidad concreta seguido de la implementación en el frontend del consumo de datos de dicho servicio, y así conseguir el mayor número de funcionalidades funcionando.

La página de inicio del sitio web debe nombrarse como "index.html" y ser el único en el directorio raíz.

#### **Entrega de la tarea**

Al finalizar la tarea crea en el pen drive que se te ha entregado una carpeta denominada "Módulo B" y copia lo siguiente:

- Carpeta que incluya el frontend del sitio web, en el que la página de inicio se nombre como "index.html".
- Carpeta que incluya el backend del sitio web, en el que la página de inicio se nombre como "index.php".
- Fichero de texto que incluya las rutas del servidor API REST y el formato del contenido en formato JSON.

Escribe en el plan de pruebas tu nombre y utiliza la tabla de calificación para marcar qué apartados has podido realizar completa o parcialmente y así facilitar su corrección. Entrega el plan de pruebas al jurado.

Mantén tu equipo encendido, con todos los servicios activos y el navegador abierto con la página de inicio de tu sitio web.

## <span id="page-4-0"></span>**3. Criterios de evaluación de la prueba**

Los criterios de evaluación de la prueba conforme a las especificaciones contenidas en el documento de descripciones técnicas son:

• Se ha desarrollado el backend del sitio web de tal manera que proporcione servicios REST API mediante intercambio de información en JSON, almacenando

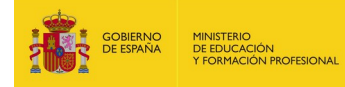

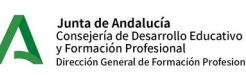

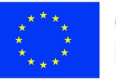

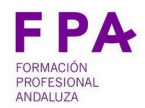

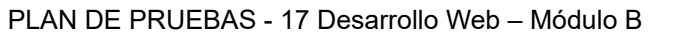

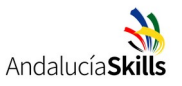

la información en la base de datos y cumpliendo las medidas de seguridad solicitadas en los requisitos.

• Se ha desarrollado el frontend del sitio web de tal manera que consuma la información proporcionada por el servicio REST API cumpliendo las medidas de seguridad solicitadas en los requisitos.

#### <span id="page-5-0"></span>**3.1. Calificación de la prueba**

La calificación del módulo se realizará mediante la siguiente tabla, recuerda marcar aquellos requisitos que has realizado, ya sea completa o parcialmente:

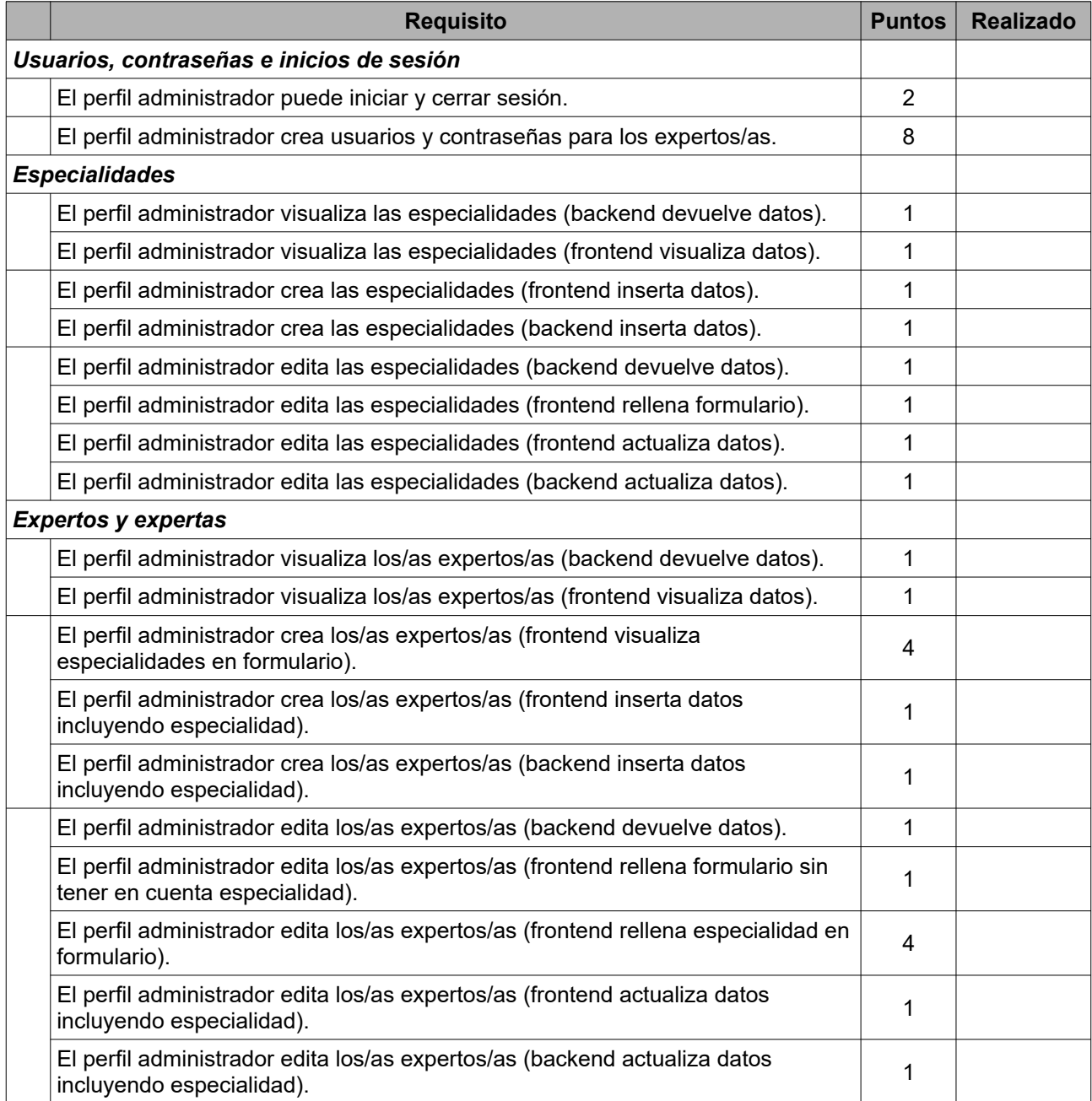

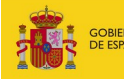

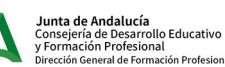

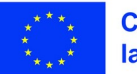

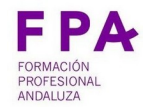

## **DIRECCIÓN GENERAL DE FORMACIÓN PROFESIONAL**

PLAN DE PRUEBAS - 17 Desarrollo Web – Módulo B

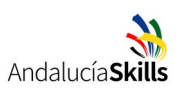

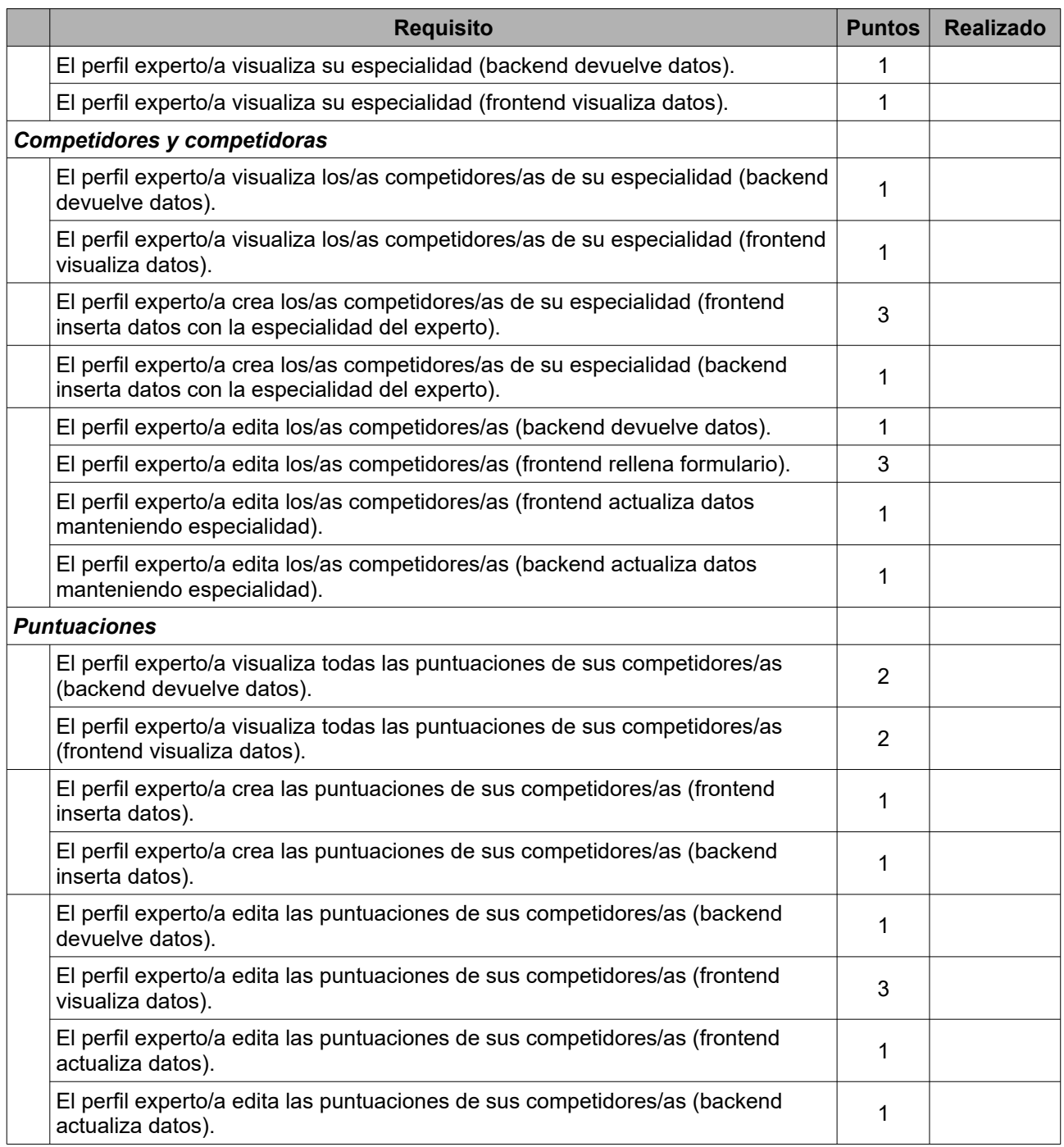

## <span id="page-6-0"></span>**4. Autoría**

Rafael Morales Márquez

Plan de Pruebas - Módulo B 1.1 (26 octubre 2023)

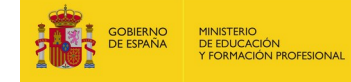

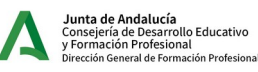

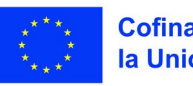